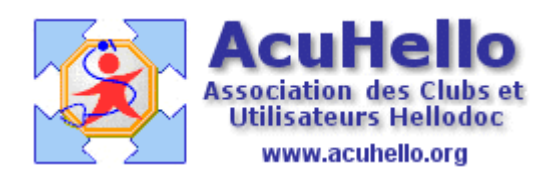

le 17 décembre 2006

## **Rapprochement des RSP en cas de FS-Papier**

Les caisses (enfin, pas encore toutes) renvoient les bordereaux de paiement des FS-Papier sous forme électronique – les célèbres retours Noémie de type RSP.

Il est alors possible de faire des rapprochements « relativement simplement » [en cas de **FSE en mode « dégradé »** c'est à dire FSE dégradée + FSP, les rapprochements se font comme en FSE, ce qui simplifie le rapprochement]

Ci-dessous, un RSP concernant des FS-Papier : on les reconnaît du fait que le numéro de FSE est « 0 », et que la facture à rapprocher (la recette du dossier patient) n'est pas dans la fenêtre du bas.

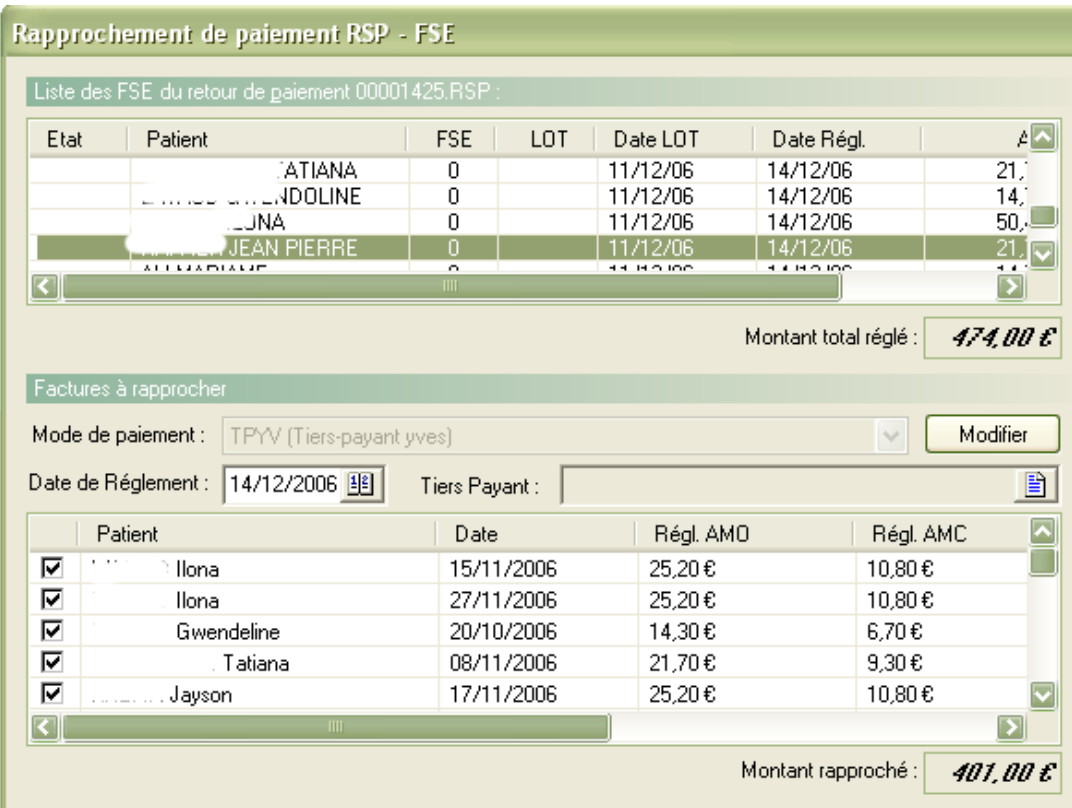

Un clic « droit » sur le nom du patient sélectionné ouvre une boite, il faut cliquer sur « recherche.. »

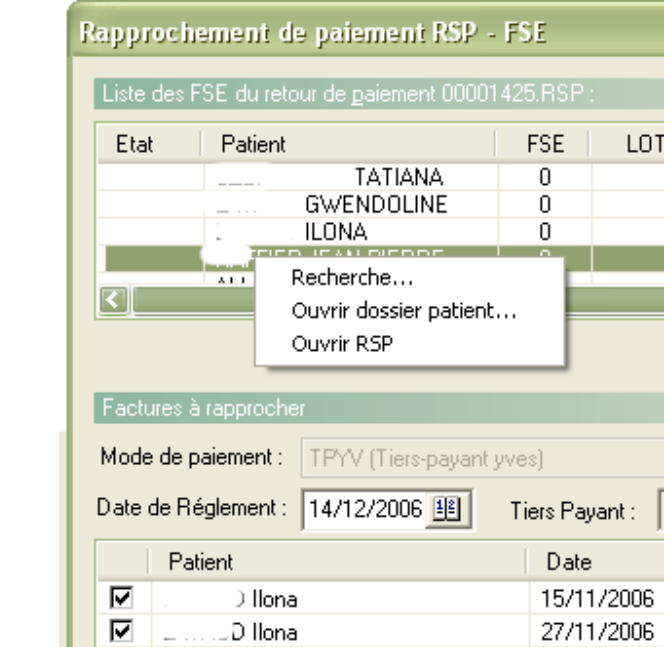

En général, la sélection se fait automatiquement, il faut alors valider le choix..

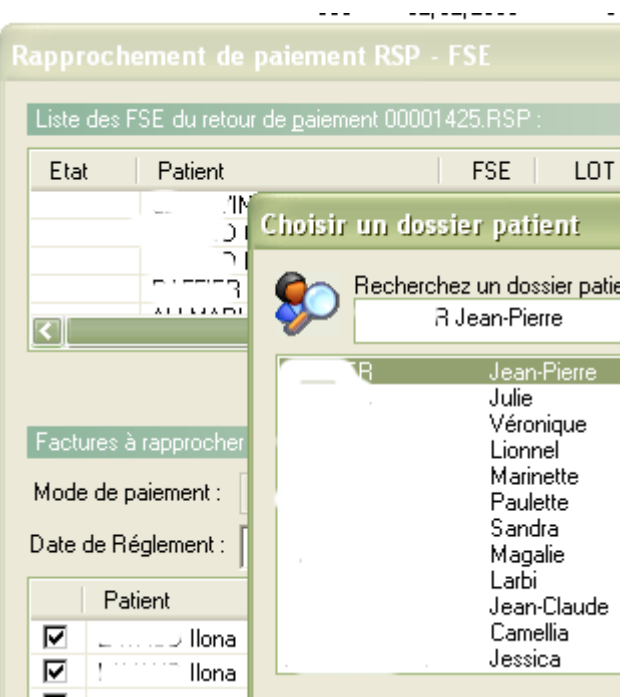

Une ou plusieurs lignes apparaissent alors dans le fenêtre du bas « factures à rapprocher », avec le nom du patient, et la/les dates des actes à rapprocher.

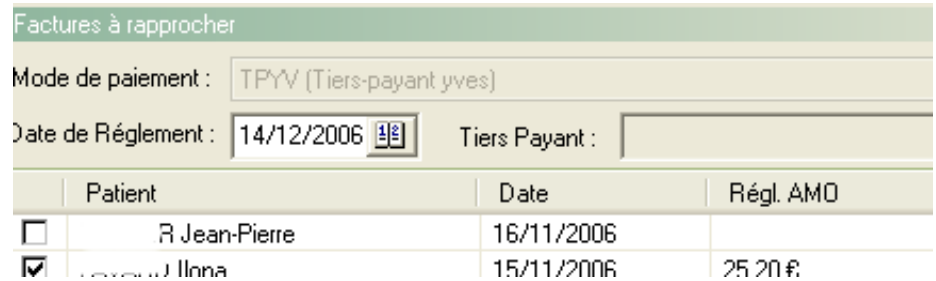

Dans le cas présent, il n'existe qu'une seule ligne, avec une date cohérente, il est donc possible de cocher pour valider sans risque d'erreur. Mais parfois il peut y avoir un paiement insuffisant de la part des caisses, il peut y avoir plusieurs recettes en attentes de paiement ; laquelle choisir?

Revenons à la fenêtre du haut…tout à droite, existe une icône avec une « loupe bleue »…un clic gauche sur cette icône fait apparaître le détail du RSP….

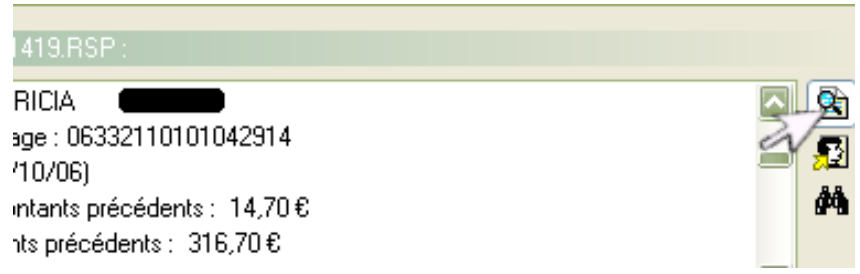

il suffit de faire défiler ce RSP au fur et à mesure que l'on vérifié chaque facture avec l'ascenseur vertical situé également à droite…nous sommes donc arrivé au bon nom, la date est celle que nous recherchons, avec un paiement de 31 euros……il suffit de cocher le rapprochement de la FSP en début de ligne..

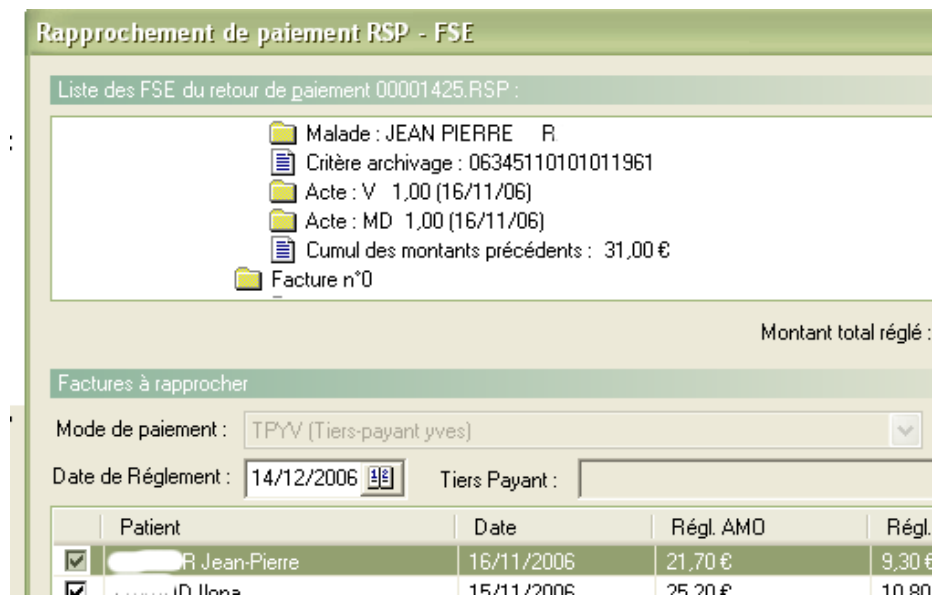

Si besoin, on peut comparer les règlements effectués (à gauche) et les montants réclamés (à droite) : dans le cas présent, tout est concordant.

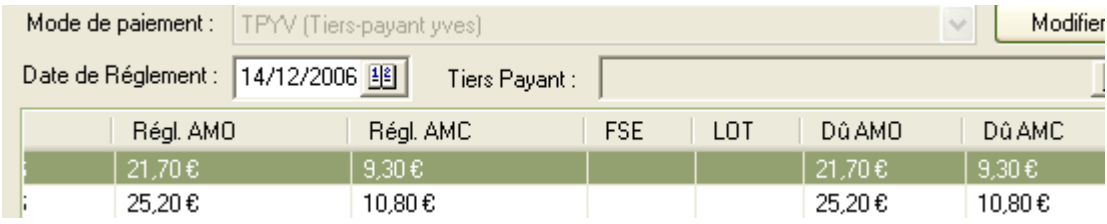

Un nouveau clic sur la loupe bleue permet de revenir à la liste des noms de patient<br>pour lesquels un paiement a été effectué ; il faut recommencer l'opération décrite pour chaque patient........

## Yal